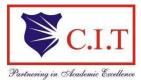

Channabasaveshwara Institute of Technology (Affiliated to VTU, Belgaum & Approved by AICTE, New Delhi) (NAAC Accredited & ISO 9001:2015 Certified Institution) NH 206 (B.H. Road), Gubbi, Tumkur – 572 216. Karnataka.

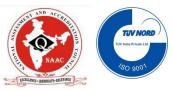

# Department of Information Science & Engineering

# AI & ML Laboratory

# Subject Code: 18CSL76

B.E - VII Semester

Lab Manual

# **Machine learning**

Machine learning is a subset of artificial intelligence in the field of computer science that often uses statistical techniques to give computers the ability to "learn" (i.e., progressively improve performance on a specific task) with data, without being explicitly programmed. In the past decade, machine learning has given us self-driving cars, practical speech recognition, effective web search, and a vastly improved understanding of the human genome.

## Machine learning tasks

Machine learning tasks are typically classified into two broad categories, depending on whether there is a learning "signal" or "feedback" available to a learning system:

Supervised learning: The computer is presented with example inputs and their desired outputs, given by a "teacher", and the goal is to learn a general rule that maps inputs to outputs. As special cases, the input signal can be only partially available, or restricted to special feedback:

Semi-supervised learning: the computer is given only an incomplete training signal: a training set with some (often many) of the target outputs missing.

Active learning: the computer can only obtain training labels for a limited set of instances (based on a budget), and also has to optimize its choice of objects to acquire labels for. When used interactively, these can be presented to the user for labeling.

Reinforcement learning: training data (in form of rewards and punishments) is given only as feedback to the program's actions in a dynamic environment, such as driving a vehicle or playing a game against an opponent.

Unsupervised learning: No labels are given to the learning algorithm, leaving it on its own to find structure in its input. Unsupervised learning can be a goal in itself (discovering hidden patterns in data) or a means towards an end (feature learning).

| Supervised learning             | Un Supervised learning | Instance based       |
|---------------------------------|------------------------|----------------------|
|                                 |                        | learning             |
| Find-s algorithm                | EM algorithm           |                      |
| Candidate elimination algorithm |                        |                      |
| Decision tree algorithm         |                        | Locally weighted     |
| Back propagation Algorithm      |                        |                      |
| Naïve Bayes Algorithm           | K means algorithm      | Regression algorithm |
| K nearest neighbour             |                        | 5 5                  |
| algorithm(lazy learning         |                        |                      |
| algorithm)                      |                        |                      |

# **Machine learning applications**

In classification, inputs are divided into two or more classes, and the learner must produce a model that assigns unseen inputs to one or more (multi-label classification) of these classes. This is typically tackled in a supervised manner. Spam filtering is an example of classification, where the inputs are email (or other) messages and the classes are "spam" and "not spam". In regression, also a supervised problem, the outputs are continuous rather than discrete.

In clustering, a set of inputs is to be divided into groups. Unlike in classification, the groups are not known beforehand, making this typically an unsupervised task. Density estimation finds the distribution of inputs in some space. Dimensionality reduction simplifies inputs by mapping them into a lower- dimensional space. Topic modeling is a related problem, where a program is given a list of human language documents and is tasked with finding out which documents cover similar topics.

### **Machine learning Approaches**

Decision tree learning: Decision tree learning uses a decision tree as a predictive model, which maps observations about an item to conclusions about the item's target value. Association rule learning Association rule learning is a method for discovering interesting relations between variables in large databases.

## Artificial neural networks

An artificial neural network (ANN) learning algorithm, usually called "neural network" (NN), is a learning algorithm that is vaguely inspired by biological neural networks. Computations are structured in terms of an interconnected group of artificial neurons, processing information using a connectionist approach to computation. Modern neural networks are non-linear statistical data modeling tools. They are usually used to model complex relationships between inputs and outputs, to find patterns in data, or to capture the statistical structure in an unknown joint probability distribution between observed variables.

# **Deep learning**

Falling hardware prices and the development of GPUs for personal use in the last few years have contributed to the development of the concept of deep learning which consists of multiple hidden layers in an artificial neural network. This approach tries to model the way the human brain processes light and sound into vision and hearing. Some successful applications of deep learning are computer vision and speech recognition.

# Inductive logic programming

Inductive logic programming (ILP) is an approach to rule learning using logic programming as a uniform representation for input examples, background knowledge, and hypotheses. Given an encoding of the known background knowledge and a set of examples represented as a logical database of facts, an ILP system will derive a hypothesized logic program that entails all positive and no negative examples. Inductive programming is a related field that considers any kind of programming languages for representing hypotheses (and not only logic programming), such as functional programs.

#### Support vector machines

Support vector machines (SVMs) are a set of related supervised learning methods used for classification and regression. Given a set of training examples, each marked as belonging to one of two categories, an SVM training algorithm builds a model that predicts whether a new example falls into one category or the other.

# Clustering

Cluster analysis is the assignment of a set of observations into subsets (called clusters) so that observations within the same cluster are similar according to some pre designated criterion or criteria, while observations drawn from different clusters are dissimilar. Different clustering techniques make different assumptions on the structure of the data, often defined by some similarity metric and evaluated for example by internal compactness (similarity between members of the same cluster) and separation between different clusters. Other methods are based on estimated density and graph connectivity. Clustering is a method of unsupervised learning, and a common technique for statistical data analysis.

### **Bayesian networks**

A Bayesian network, belief network or directed acyclic graphical model is a probabilistic graphical model that represents a set of random variables and their conditional independencies via a directed acyclic graph (DAG). For example, a Bayesian network could represent the probabilistic relationships between diseases and symptoms. Given symptoms, the network can be used to compute the probabilities of the presence of various diseases. Efficient algorithms exist that perform inference and learning.

### **Reinforcement learning**

Reinforcement learning is concerned with how an agent ought to take actions in an environment so as to maximize some notion of long-term reward. Reinforcement learning algorithms attempt to find a policy that maps states of the world to the actions the agent ought to take in those states. Reinforcement learning differs from the supervised learning problem in that correct input/output pairs are never presented, nor sub-optimal actions explicitly corrected.

#### Similarity and metric learning

In this problem, the learning machine is given pairs of examples that are considered similar and pairs of less similar objects. It then needs to learn a similarity function (or a distance metric function) that can predict if new objects are similar. It is sometimes used in Recommendation systems.

#### **Genetic algorithms**

A genetic algorithm (GA) is a search heuristic that mimics the process of natural selection, and uses methods such as mutation and crossover to generate new genotype in the hope of finding good solutions to a given problem. In machine learning, genetic algorithms found some uses in the 1980s and 1990s. Conversely, machine learning techniques have been used to improve the performance of genetic and evolutionary algorithms.

### **Rule-based machine learning**

Rule-based machine learning is a general term for any machine learning method that identifies, learns, or evolves "rules" to store, manipulate or apply, knowledge. The defining characteristic of a rule-based machine learner is the identification and utilization of a set of relational rules that collectively represent the knowledge captured by the system. This is in contrast to other machine learners that commonly identify a singular model that can be universally applied to any instance in order to make a prediction. Rule-based machine learning approaches include learning classifier systems, association rule learning, and artificial immune systems.

### Feature selection approach

Feature selection is the process of selecting an optimal subset of relevant features for use in model construction. It is assumed the data contains some features that are either redundant or irrelevant, and can thus be removed to reduce calculation cost without incurring much loss of information. Common optimality criteria include accuracy, similarity and information measures.

# MACHINE LEARNING LABORATORY

[As per Choice Based Credit System (CBCS) scheme]

(Effective from the academic year 2016 - 2017) SEMESTER - VII

| Subject Code                  | 18CSL76   | IA Marks   | 20 |
|-------------------------------|-----------|------------|----|
| Number of Lecture Hours/Week  | 01I + 02P | Exam Marks | 80 |
| Total Number of Lecture Hours | 40        | Exam Hours | 03 |

#### CREDITS – 02

Course objectives: This course will enable students to

- 1. Make use of Data sets in implementing the machine learningalgorithms
- 2. Implement the machine learning concepts and algorithms in any suitable language of choice.

#### **Description (If any):**

- 1. The programs can be implemented in either JAVA or Python.
- 2. For Problems 1 to 6 and 10, programs are to be developed without using the builtin classes or APIs of Java/Python.
- 3. Data sets can be taken from standard repositories (https://archive.ics.uci.edu/ml/datasets.html) or constructedby the students.

#### Lab Experiments:

- *1.* Implement and demonstrate the FIND-Salgorithm for finding the most specific hypothesis based on a given set of training data samples. Read the training data from a *.CSV file.*
- 2. For a given set of training data examples stored in a .CSV file, implement and demonstrate the Candidate-Elimination algorithm output a description of the set of all hypotheses consistent with the training examples.
- *3.* Write a program to demonstrate the working of the decision tree based ID3 algorithm. Use an appropriate data set for building the decision tree and apply this knowledge toclassify a new sample.
- 4. Build an Artificial Neural Network by implementing the Backpropagationalgorithm *and test the same using appropriate data sets.*
- 5. Write a program to implement the naïve Bayesian classifier for a sample training data set stored as a .CSV file. Compute the accuracy of the classifier, considering few test data sets.

- 6. Assuming a set of documents that need to be classified, use the naïve Bayesian Classifier model to perform this task. Built-in Java classes/API can be used to write the program. Calculate the accuracy, precision, and recall for your dataset.
- 7. Write a program to construct a Bayesian network considering medical data. Use this model to demonstrate the diagnosis of heart patients using standard Heart Disease Data Set. You can use Java/Python ML library classes/API.
- 8. Apply EM algorithm to cluster a set of data stored in a .CSV file. Use the same data set for clustering using k-Means algorithm. Compare the results of these two algorithms and comment on the quality of clustering. You can add Java/Python ML library classes/API in the program.
- 9. Write a program to implement k-Nearest Neighbour algorithm to classify the iris data set. Print both correct and wrong predictions. Java/Python ML library classes can be used for this problem.
- 10. Implement the non-parametric Locally Weighted Regression algorithm in order to fit data points. Select appropriate data set for your experiment and drawgraphs.

#### **Study Experiment / Project:**

Course outcomes: The students should be able to:

- 1. Understand the implementation procedures for the machine learning algorithms.
- 2. Design Java/Python programs for various Learning algorithms.
- 3. Applyappropriate data sets to the Machine Learning algorithms.
- 4. Identify and apply Machine Learning algorithms to solve real world problems.

#### **Conduction of Practical Examination:**

- $\Sigma$  All laboratory experiments are to be included for practical examination. Students are allowed to pick one experiment from the lot.
- $\Sigma$  Strictly follow the instructions as printed on the cover page of answer script Marks distribution: Procedure + Conduction + Viva:20 + 50 + 10(80)
- $\Sigma$  Change of experiment is allowed only once and marks allotted to the procedure part to be made zero.

1. Implement and demonstrate the FIND-S algorithm for finding the most specific hypothesis based on a given set of training data samples. Read the training data from a .CSV file.

```
import csv
with open('tennis.csv', 'r') as f:
  reader = csv.reader(f)
  your list = list(reader)
h = [['0', '0', '0', '0', '0', '0']]
for i in your list:
  print(i)
  if i[-1] == "True":
     j = 0
     for x in i:
        if x != "True":
           if x != h[0][j] and h[0][j] == '0':
              h[0][j] = x
           elif x != h[0][j] and h[0][j] != '0':
              h[0][j] = '?'
           else:
              pass
        i = i + 1
print("Most specific hypothesis is")
print(h)
```

#### Output

'Sunny', 'Warm', 'Normal', 'Strong', 'Warm', 'Same', True 'Sunny', 'Warm', 'High', 'Strong', 'Warm', 'Same', True 'Rainy', 'Cold', 'High', 'Strong', 'Warm', 'Change', False 'Sunny', 'Warm', 'High', 'Strong', 'Cool', 'Change', True

# Maximally Specific set

[['Sunny', 'Warm', '?', 'Strong', '?', '?']]

2. For a given set of training data examples stored in a .CSV file, implement and demonstrate the Candidate-Elimination algorithm to output a description of the set of all hypotheses consistent with the training examples.

```
class Holder:
  factors={} #Initialize an empty dictionary
  attributes = () \# declaration of dictionaries parameters with an arbitrary length
  ...
  Constructor of class Holder holding two parameters,
  self refers to the instance of the class
  def init (self,attr): #
     self.attributes = attr
     for i in attr:
       self.factors[i]=[]
  def add values(self,factor,values):
     self.factors[factor]=values
class CandidateElimination:
  Positive={} #Initialize positive empty dictionary
  Negative={} #Initialize negative empty dictionary
  def init (self,data,fact):
     self.num factors = len(data[0][0])
     self.factors = fact.factors
     self.attr = fact.attributes
     self.dataset = data
  defrun algorithm(self):
     Initialize the specific and general boundaries, and loop the dataset against the
algorithm
     G = self.initializeG()
     S = self.initializeS()
     "
     Programmatically populate list in the iterating variable trial set
     count=0
     for trial set in self.dataset:
       if self.is positive(trial set): #if trial set/example consists of positive examples
          G = self.remove inconsistent G(G,trial set[0]) #remove inconsitent data from
the general boundary
```

```
S_new = S[:] #initialize the dictionary with no key-value pair
print (S_new)
for s in S:
    if not self.consistent(s,trial_set[0]):
        S_new.remove(s)
        generalization = self.generalize_inconsistent_S(s,trial_set[0])
        generalization = self.get_general(generalization,G)
        if generalization:
            S_new.append(generalization)
        S = S_new[:]
        S = self.remove_more_general(S)
        print(S)
```

```
else:#if it is negative
```

```
G new = G[:] #initialize the dictionary with no key-value pair (dataset can
take any value)
          print (G new)
          for g in G:
            if self.consistent(g,trial_set[0]):
               G new.remove(g)
               specializations = self.specialize inconsistent G(g,trial set[0])
               specializationss = self.get specific(specializations,S)
               if specializations != []:
                  G new += specializationss
            G = G \text{ new}[:]
            G = self.remove more specific(G)
          print(G)
     print (S)
     print (G)
  def initializeS(self):
     " Initialize the specific boundary "
     S = tuple(['-' for factor in range(self.num factors)]) #6 constraints in the vector
     return [S]
  def initializeG(self):
     " Initialize the general boundary "
     G = tuple(['?' for factor in range(self.num factors)]) # 6 constraints in the vector
     return [G]
  def is positive(self,trial set):
     "Check if a given training trial set is positive "
```

```
if trial_set[1] == 'Y':
```

```
return True
  elif trial set[1] == 'N':
     return False
  else:
     raise TypeError("invalid target value")
def match factor(self,value1,value2):
  " Check for the factors values match,
     necessary while checking the consistency of
     training trial set with the hypothesis "
  if value 1 = !?' or value 2 = !?':
     return True
  elif value1 == value2 :
     return True
  return False
def consistent(self,hypothesis,instance):
  " Check whether the instance is part of the hypothesis "
  for i, factor in enumerate(hypothesis):
     if not self.match factor(factor,instance[i]):
       return False
  return True
def remove inconsistent G(self, hypotheses, instance):
  "For a positive trial set, the hypotheses in G
     inconsistent with it should be removed "
  G new = hypotheses[:]
  for g in hypotheses:
     if not self.consistent(g,instance):
       G new.remove(g)
  return G new
def remove inconsistent S(self, hypotheses, instance):
  "For a negative trial set, the hypotheses in S
     inconsistent with it should be removed "
  S new = hypotheses[:]
  for s in hypotheses:
     if self.consistent(s,instance):
       S new.remove(s)
  return S new
def remove more general(self,hypotheses):
  "After generalizing S for a positive trial set, the hypothesis in S
   general than others in S should be removed "
  S new = hypotheses[:]
  for old in hypotheses:
```

```
for new in S new:
          if old!=new and self.more general(new,old):
            S new.remove[new]
     return S new
  def remove more specific(self,hypotheses):
     "After specializing G for a negative trial set, the hypothesis in G
     specific than others in G should be removed "
     G new = hypotheses[:]
     for old in hypotheses:
       for new in G new:
          if old!=new and self.more specific(new,old):
            G new.remove[new]
     return G new
  def generalize inconsistent S(self, hypothesis, instance):
     "When a inconsistent hypothesis for positive trial set is seen in the specific
boundary S,
       it should be generalized to be consistent with the trial set ... we will get one
hypothesis'"
     hypo = list(hypothesis) # convert tuple to list for mutability
     for i, factor in enumerate(hypo):
       if factor == '-':
          hypo[i] = instance[i]
       elif not self.match factor(factor,instance[i]):
          hypo[i] = '?'
     generalization = tuple(hypo) # convert list back to tuple for immutability
     return generalization
  def specialize inconsistent G(self,hypothesis,instance):
     "When a inconsistent hypothesis for negative trial set is seen in the general
boundary G
       should be specialized to be consistent with the trial set.. we will get a set of
hypotheses "
     specializations = []
     hypo = list(hypothesis) # convert tuple to list for mutability
     for i, factor in enumerate(hypo):
       if factor == '?':
          values = self.factors[self.attr[i]]
          for j in values:
            if instance[i] != j:
               hyp=hypo[:]
               hyp[i]=j
               hyp=tuple(hyp) # convert list back to tuple for immutability
               specializations.append(hyp)
     return specializations
```

```
def get general(self,generalization,G):
  " Checks if there is more general hypothesis in G
     for a generalization of inconsistent hypothesis in S
     in case of positive trial set and returns valid generalization "
  for g in G:
     if self.more general(g,generalization):
       return generalization
  return None
def get specific(self,specializations,S):
  " Checks if there is more specific hypothesis in S
     for each of hypothesis in specializations of an
     inconsistent hypothesis in G in case of negative trial set
     and return the valid specializations"
  valid specializations = []
  for hypo in specializations:
     for s in S:
       if self.more specific(s,hypo) or s==self.initializeS()[0]:
          valid specializations.append(hypo)
  return valid specializations
def exists general(self,hypothesis,G):
  "Used to check if there exists a more general hypothesis in
     general boundary for version space"
  for g in G:
     if self.more general(g,hypothesis):
       return True
  return False
def exists specific(self,hypothesis,S):
  "Used to check if there exists a more specific hypothesis in
     general boundary for version space"
  for s in S:
     if self.more specific(s,hypothesis):
       return True
  return False
def more general(self,hyp1,hyp2):
  "Check whether hyp1 is more general than hyp2 "
  hyp = zip(hyp1,hyp2)
  for i,j in hyp:
     if i == '?':
       continue
```

```
elif j == '?':
          if i != '?':
            return False
       elif i != i:
          return False
       else:
          continue
     return True
  def more specific(self,hyp1,hyp2):
     " hyp1 more specific than hyp2 is
       equivalent to hyp2 being more general than hyp1 "
     return self.more general(hyp2,hyp1)
dataset=[(('sunny','warm','normal','strong','warm','same'),'Y'),(('sunny','warm','high','stron
g','warm','same'),'Y'),(('rainy','cold','high','strong','warm','change'),'N'),(('sunny','warm','hi
gh', 'strong', 'cool', 'change'), 'Y')]
attributes =('Sky','Temp','Humidity','Wind','Water','Forecast')
f = Holder(attributes)
f.add values('Sky',('sunny','rainy','cloudy')) #sky can be sunny rainy or cloudy
f.add values('Temp',('cold','warm')) #Temp can be sunny cold or warm
f.add values('Humidity',('normal','high')) #Humidity can be normal or high
f.add values('Wind',('weak','strong')) #wind can be weak or strong
f.add values('Water',('warm','cold')) #water can be warm or cold
f.add values('Forecast',('same','change')) #Forecast can be same or change
a = CandidateElimination(dataset,f) #pass the dataset to the algorithm class and call the
run algoritm method
a.run algorithm()
```

#### Output

# 3. Write a program to demonstrate the working of the decision tree based ID3 algorithm. Use an appropriate data set for building the decision tree and apply this knowledge to classify a new sample.

```
import numpy as np
import math
from data loader import read data
class Node:
  def init (self, attribute):
     self.attribute = attribute
     self.children = []
     self.answer = ""
  def str (self):
     return self.attribute
def subtables(data, col, delete):
  dict = \{\}
  items = np.unique(data[:, col])
  count = np.zeros((items.shape[0], 1), dtype=np.int32)
  for x in range(items.shape[0]):
     for y in range(data.shape[0]):
       if data[y, col] == items[x]:
          count[x] += 1
  for x in range(items.shape[0]):
     dict[items[x]] = np.empty((int(count[x]), data.shape[1]), dtype="|S32")
     pos = 0
     for y in range(data.shape[0]):
       if data[y, col] == items[x]:
          dict[items[x]][pos] = data[y]
          pos += 1
     if delete:
       dict[items[x]] = np.delete(dict[items[x]], col, 1)
  return items, dict
def entropy(S):
  items = np.unique(S)
  if items.size == 1:
```

```
return 0
  counts = np.zeros((items.shape[0], 1))
  sums = 0
  for x in range(items.shape[0]):
     counts[x] = sum(S == items[x]) / (S.size * 1.0)
  for count in counts:
     sums += -1 * count * math.log(count, 2)
  return sums
def gain ratio(data, col):
  items, dict = subtables(data, col, delete=False)
  total size = data.shape[0]
  entropies = np.zeros((items.shape[0], 1))
  intrinsic = np.zeros((items.shape[0], 1))
  for x in range(items.shape[0]):
     ratio = dict[items[x]].shape[0]/(total size * 1.0)
     entropies[x] = ratio * entropy(dict[items[x]][:, -1])
     intrinsic[x] = ratio * math.log(ratio, 2)
  total entropy = entropy(data[:, -1])
  iv = -1 * sum(intrinsic)
  for x in range(entropies.shape[0]):
     total entropy -= entropies[x]
  return total entropy / iv
def create node(data, metadata):
  if (np.unique(data[:, -1])).shape[0] == 1:
     node = Node("")
     node.answer = np.unique(data[:, -1])[0]
     return node
  gains = np.zeros((data.shape[1] - 1, 1))
  for col in range(data.shape[1] - 1):
     gains[col] = gain ratio(data, col)
  split = np.argmax(gains)
  node = Node(metadata[split])
```

```
metadata = np.delete(metadata, split, 0)
  items, dict = subtables(data, split, delete=True)
  for x in range(items.shape[0]):
     child = create node(dict[items[x]], metadata)
     node.children.append((items[x], child))
  return node
def empty(size):
  s = ""
  for x in range(size):
    s += " "
  return s
def print tree(node, level):
  if node.answer != "":
     print(empty(level), node.answer)
     return
  print(empty(level), node.attribute)
  for value, n in node.children:
     print(empty(level + 1), value)
     print tree(n, level + 2)
metadata, traindata = read data("tennis.csv")
data = np.array(traindata)
node = create node(data, metadata)
print tree(node, 0)
Data loader.py
import csv
def read data(filename):
  with open(filename, 'r') as csvfile:
     datareader = csv.reader(csvfile, delimiter=',')
     headers = next(datareader)
     metadata = []
     traindata = []
     for name in headers:
       metadata.append(name)
     for row in datareader:
       traindata.append(row)
```

return (metadata, traindata)

#### Tennis.csv

outlook,temperature,humidity,wind, answer sunny,hot,high,weak,no sunny,hot,high,strong,no overcast,hot,high,weak,yes rain,cool,normal,weak,yes rain,cool,normal,strong,no overcast,cool,normal,strong,yes sunny,mild,high,weak,no sunny,cool,normal,weak,yes rain,mild,normal,weak,yes sunny,mild,normal,strong,yes overcast,hot,normal,weak,yes rain,mild,high,strong,yes

#### Output

outlook overcast b'yes' rain wind b'strong' b'no' b'weak' b'yes' sunny humidity b'high' b'no' b'normal' b'yes

# 4. Build an Artificial Neural Network by implementing the Backpropagation algorithm and test the same using appropriate data sets.

```
import numpy as np
X = np.array(([2, 9], [1, 5], [3, 6]), dtype=float)
y = np.array(([92], [86], [89]), dtype=float)
X = X/np.amax(X,axis=0) \# maximum of X array longitudinally
y = y/100
#Sigmoid Function
def sigmoid (x):
  return 1/(1 + np.exp(-x))
#Derivative of Sigmoid Function
def derivatives sigmoid(x):
  return x * (1 - x)
#Variable initialization
epoch=7000 #Setting training iterations
lr=0.1 #Setting learning rate
input layer neurons = 2  #number of features in data set
hiddenlayer neurons = 3 #number of hidden layers neurons
output neurons = 1 #number of neurons at output layer
#weight and bias initialization
wh=np.random.uniform(size=(inputlayer neurons, hiddenlayer neurons))
bh=np.random.uniform(size=(1,hiddenlayer neurons))
wout=np.random.uniform(size=(hiddenlayer neurons,output neurons))
bout=np.random.uniform(size=(1,output neurons))
#draws a random range of numbers uniformly of dim x*y
for i in range(epoch):
#Forward Propogation
  hinp1=np.dot(X,wh)
  hinp=hinp1 + bh
  hlayer act = sigmoid(hinp)
  outinp1=np.dot(hlayer act,wout)
  outinp= outinp1+ bout
  output = sigmoid(outinp)
#Backpropagation
  EO = v-output
  outgrad = derivatives sigmoid(output)
  d output = EO^* outgrad
  EH = d output.dot(wout.T)
  hiddengrad = derivatives sigmoid(hlayer act)#how much hidden layer wts
contributed to error
```

```
d_hiddenlayer = EH * hiddengrad
wout += hlayer_act.T.dot(d_output) *lr# dotproduct of nextlayererror and
currentlayerop
# bout += np.sum(d_output, axis=0,keepdims=True) *lr
wh += X.T.dot(d_hiddenlayer) *lr
#bh += np.sum(d_hiddenlayer, axis=0,keepdims=True) *lr
print("Input: \n" + str(X))
print("Actual Output: \n" + str(y))
print("Predicted Output: \n" ,output)
```

#### output

Input: [[ 0.666666667 1. ] [ 0.33333333 0.55555556] [ 1. 0.666666667]] Actual Output: [[ 0.92] [ 0.86] [ 0.89]] Predicted Output: [[ 0.89559591] [ 0.88142069] [ 0.8928407 ]] 5.Write a program to implement the naïve Bayesian classifier for a sample training data set stored as a .CSV file. Compute the accuracy of the classifier, considering few test data sets.

```
import csv
import random
import math
def loadCsv(filename):
 lines = csv.reader(open(filename, "r"));
 dataset = list(lines)
 for i in range(len(dataset)):
    #converting strings into numbers for processing
       dataset[i] = [float(x) for x in dataset[i]]
 return dataset
def splitDataset(dataset, splitRatio):
  #67% training size
 trainSize = int(len(dataset) * splitRatio);
 trainSet = []
 copy = list(dataset);
 while len(trainSet) < trainSize:
#generate indices for the dataset list randomly to pick ele for training data
       index = random.randrange(len(copy));
       trainSet.append(copy.pop(index))
 return [trainSet, copy]
def separateByClass(dataset):
 separated = \{\}
#creates a dictionary of classes 1 and 0 where the values are the instacnes belonging to
each class
 for i in range(len(dataset)):
       vector = dataset[i]
       if (vector[-1] not in separated):
               separated[vector[-1]] = []
       separated[vector[-1]].append(vector)
 return separated
def mean(numbers):
 return sum(numbers)/float(len(numbers))
def stdev(numbers):
 avg = mean(numbers)
 variance = sum([pow(x-avg,2) for x in numbers])/float(len(numbers)-1)
 return math.sqrt(variance)
```

```
def summarize(dataset):
 summaries = [(mean(attribute), stdev(attribute)) for attribute in zip(*dataset)];
 del summaries[-1]
 return summaries
def summarizeByClass(dataset):
 separated = separateByClass(dataset);
 summaries = \{\}
 for classValue, instances in separated.items():
#summaries is a dic of tuples(mean,std) for each class value
       summarize[classValue] = summarize(instances)
 return summaries
def calculateProbability(x, mean, stdev):
 exponent = math.exp(-(math.pow(x-mean,2)/(2*math.pow(stdev,2))))
 return (1 / (math.sqrt(2*math.pi) * stdev)) * exponent
def calculateClassProbabilities(summaries, inputVector):
 probabilities = {}
 for classValue, classSummaries in summaries, items():#class and attribute information
as mean and sd
       probabilities[classValue] = 1
       for i in range(len(classSummaries)):
              mean, stdev = classSummaries[i] #take mean and sd of every attribute
for class 0 and 1 seperaely
               x = inputVector[i] #testvector's first attribute probabilities[classValue]
               *= calculateProbability(x, mean, stdev);#use
normal dist
 return probabilities
def predict(summaries, inputVector):
 probabilities = calculateClassProbabilities(summaries, inputVector)
 bestLabel. bestProb = None. -1
 for classValue, probability in probabilities.items():#assigns that class which has he
highest prob
       if bestLabel is None or probability > bestProb:
               bestProb = probability
               bestLabel = classValue
 return bestLabel
def getPredictions(summaries, testSet):
 predictions = []
 for i in range(len(testSet)):
       result = predict(summaries, testSet[i])
       predictions.append(result)
 return predictions
```

```
def getAccuracy(testSet, predictions):
 correct = 0
 for i in range(len(testSet)):
       if testSet[i][-1] == predictions[i]:
               correct += 1
 return (correct/float(len(testSet))) * 100.0
def main():
 filename = '5data.csv'
 splitRatio = 0.67
 dataset = loadCsv(filename);
 trainingSet, testSet = splitDataset(dataset, splitRatio)
 print('Split {0} rows into train={1} and test={2} rows'.format(len(dataset),
len(trainingSet), len(testSet)))
 # prepare model
 summarizeByClass(trainingSet);
 # test model
 predictions = getPredictions(summaries, testSet)
 accuracy = getAccuracy(testSet, predictions)
 print('Accuracy of the classifier is : {0}%'.format(accuracy))
```

main()

#### Output

confusion matrix is as follows [[17 0 0] [0170] [0011]] Accuracy metrics precision recall f1-score support 0 1.00 1.00 1.00 17 1 1.00 1.00 1.00 17 2 1.00 1.00 1.00 11

| avg / total | 1.00 | 1.00 | 1.00 | 45 |
|-------------|------|------|------|----|

# 6. Assuming a set of documents that need to be classified, use the naïve Bayesian Classifier model to perform this task. Built-in Java classes/API can be used to write the program. Calculate the accuracy, precision, and recall for your data set.

import pandas as pd
msg=pd.read\_csv('naivetext1.csv',names=['message','label'])
print('The dimensions of the dataset',msg.shape)
msg['labelnum']=msg.label.map({'pos':1,'neg':0})
X=msg.message
y=msg.labelnum
print(X)
print(y)

#splitting the dataset into train and test data from sklearn.model\_selection import train\_test\_split xtrain,xtest,ytrain,ytest=train\_test\_split(X,y) print(xtest.shape) print(xtrain.shape) print(ytest.shape) #output of count vectoriser is a sparse matrix from sklearn.feature\_extraction.text import CountVectorizer count\_vect = CountVectorizer() xtrain\_dtm = count\_vect.fit\_transform(xtrain) xtest\_dtm=count\_vect.transform(xtest) print(count vect.get feature names())

df=pd.DataFrame(xtrain\_dtm.toarray(),columns=count\_vect.get\_feature\_names()) print(df)#tabular representation print(xtrain\_dtm) #sparse matrix representation

```
# Training Naive Bayes (NB) classifier on training data.
from sklearn.naive_bayes import MultinomialNB
clf = MultinomialNB().fit(xtrain_dtm,ytrain)
predicted = clf.predict(xtest_dtm)
```

```
#printing accuracy metrics
from sklearn import metrics
print('Accuracy metrics')
print('Accuracy of the classifer is',metrics.accuracy_score(ytest,predicted))
print('Confusion matrix')
print(metrics.confusion_matrix(ytest,predicted))
print('Recall and Precison ')
print(metrics.recall_score(ytest,predicted))
print(metrics.precision_score(ytest,predicted))
```

"docs\_new = ['I like this place', 'My boss is not my saviour']

X\_new\_counts = count\_vect.transform(docs\_new) predictednew = clf.predict(X\_new\_counts) for doc, category in zip(docs\_new, predictednew): print("%s->%s' % (doc, msg.labelnum[category]))""

I love this sandwich.pos This is an amazingplace, pos I feel very good about these beers, pos This is my best work, pos What an awesome view, pos I do not like this restaurant, neg I am tired of this stuff, neg I can't deal with this, neg He is my sworn enemy, neg My boss is horrible, neg This is an awesome place, pos I do not like the taste of this juice, neg I love to dance,pos I am sick and tired of this place, neg What a great holiday, pos That is a bad locality to stay, neg We will have good fun tomorrow, pos I went to my enemy's house today, neg

#### OUTPUT

['about', 'am', 'amazing', 'an', 'and', 'awesome', 'beers', 'best', 'boss', 'can', 'deal', 'do', 'enemy', 'feel', 'fun', 'good', 'have', 'horrible', 'house', 'is', 'like', 'love', 'my', 'not', 'of', 'place', 'restaurant', 'sandwich', 'sick', 'stuff', 'these', 'this', 'tired', 'to', 'today', 'tomorrow', 'very', 'view', 'we', 'went', 'what', 'will', 'with', 'work']

about am amazing an and awesome beers best boss can ... today  $\setminus 010 \quad 00001 \quad 0000 \dots 0$ 

100 00000 100...0 2 00 1100 0000...0 300 00000 000...1 40000000 000...0 001 00000...0 501 600 00000 001...0  $0 \ 0 \ 0 \ \dots \ 0$ 700 00000 801 00000 000...0 900 000...0 01010 1000 00000000...0 1100 000 00010...0 1200 01010000...0

| to | omorrow very | view we went    | what will with work |
|----|--------------|-----------------|---------------------|
| 0  | $0 \ 1 \ 0$  | $0 \ 0 \ 0 \ 0$ | 0 0                 |
| 1  | $0 \ 0 \ 0$  | $0 \ 0 \ 0 \ 0$ | 0 1                 |
| 2  | 0 0 0        | 0 0 0 0         | 0 0                 |
| 3  | 0 0 0        | 0 1 0 0         | 0 0                 |
| 4  | 0 0 0        | $0 \ 0 \ 0 \ 0$ | 0 0                 |
| 5  | 0 0 0        | $0 \ 0 \ 0 \ 0$ | 0 0                 |
| 6  | 0 0 0        | 0 0 0 0         | 1 0                 |
| 7  | 1 0 0        | 1 0 0 1         | 0 0                 |
| 8  | 0 0 0        | 0 0 0 0         | 0 0                 |

7.Write a program to construct a Bayesian network considering medical data. Use this model to demonstrate the diagnosis of heart patients using standard Heart Disease Data Set. You can use Java/Python ML library classes/API.

From pomegranate import\* Asia=DiscreteDistribution({ ,,True":0.5, ,,False":0.5 }) Tuberculosis=ConditionalProbabilityTable( [[ ,,True", ,,True", 0.2], [,,True", ,,False", 0.8], [ ,,False", ,,True", 0.01], [ ,,False", ,,False", 0.98]], [asia])

Smoking = DiscreteDistribution({ "True":0.5, "False":0.5 })
Lung = ConditionalProbabilityTable(
[[ "True", "True", 0.75],
[,"True", "False", 0.25].
[ "False", "True", 0.02],
[ "False", "False", 0.98]], [ smoking])

Bronchitis = ConditionalProbabilityTable( [[ "True", "True", 0.92], ["True", "False",0.08]. [ "False", "True",0.03], [ "False", "False", 0.98]], [ smoking])

Tuberculosis\_or\_cancer = ConditionalProbabilityTable( [[ "True", "True", "True", 1.0], ["True", "True", "False", 0.0], ["True", "False", "True", 1.0], ["True", "False", "False", 0.0], ["False", "True", "False", 0.0], ["False", "True", "False", 0.0], ["False", "False", "True", 1.0], ["False", "False", "False", 0.0]], [tuberculosis, lung])

Xray =

ConditionalProbabilityTable( [[ "Tru

e", "True", 0.885], ["True", "False", 0.115], [ "False", "True", 0.04], ["False", "False", 0.96]], [tuberculosis\_or\_cancer]) dyspnea = ConditionalProbabilityTable( [[ "True", "True", "True", 0.96], ["True", "False", "True", 0.89], ["True", "False", "False", 0.11], ["False", "True", "False", 0.06], ["False", "True", "False", 0.04], ["False", "False", "True", 0.89], ["False", "False", "False", 0.11]], [tuberculosis\_or\_cancer, bronchitis]) s0 = State(asia, name="asia") s1 = State(tuberculosis, name=" tuberculosis") s2 = State(smoking, name=" smoker") network = BayesianNetwork("asia") network.add\_nodes(s0,s1,s2)

```
network.add_edge(s0,s1)
network.add_edge(s1.s2)
network.bake()
print(network.predict_probal({,,tuberculosis": ,,True"}))
```

8.Apply EM algorithm to cluster a set of data stored in a .CSV file. Use the same data set for clustering using *k*-Means algorithm. Compare the results of these two algorithms and comment on the quality of clustering. You can add Java/Python ML library classes/API in the program.

import numpy as np import matplotlib.pyplot as plt from sklearn.datasets.samples\_generator import make\_blobs X, y\_true = make\_blobs(n\_samples=100, centers = 4,Cluster\_std=0.60,random\_state=0) X = X[:, ::-1]

#### **#flip axes for better plotting**

from sklearn.mixture import GaussianMixture
gmm = GaussianMixture (n\_components = 4).fit(X)
lables = gmm.predict(X)
plt.scatter(X[:, 0], X[:, 1], c=labels, s=40, cmap="viridis");
probs = gmm.predict\_proba(X)
print(probs[:5].round(3))
size = 50 \* probs.max(1) \*\* 2 # square emphasizes differences
plt.scatter(X[:, 0], X[:, 1], c=labels, cmap="viridis", s=size);

else:

angle = 0 width, height = 2 \* np.sqrt(covariance)

#### **#Draw the Ellipse**

```
for nsig in range(1,4):
ax.add_patch(Ellipse(position, nsig * width, nsig *height,
angle, **kwargs))
```

```
def plot_gmm(gmm, X, label=True, ax=None):
    ax = ax or plt.gca()
    labels = gmm.fit(X).predict(X)
    if label:
```

ax.scatter(X[:, 0], x[:, 1], c=labels, s=40, cmap="viridis", zorder=2)
else:
 ax.scatter(X[:, 0], x[:, 1], s=40, zorder=2)
ax.axis(,,equal")
w factor = 0.2 / gmm.weights .max()

w\_lactor = 0.2 / gmm.weights\_.max()
for pos, covar, w in zip(gmm.means\_, gmm.covariances\_, gmm.weights\_):
 draw\_ellipse(pos, covar, alpha=w \* w\_factor)

#### Output

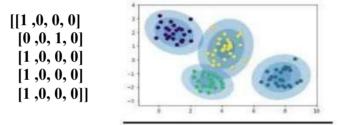

#### K-means

from sklearn.cluster import KMeans #from sklearn import metrics import numpy as np import matplotlib.pyplot as plt import pandas as pd data=pd.read csv("kmeansdata.csv") df1=pd.DataFrame(data) print(df1) f1 = df1['Distance Feature'].values f2 = df1['Speeding Feature'].values X=np.matrix(list(zip(f1,f2))) plt.plot() plt.xlim([0, 100]) plt.ylim([0, 50]) plt.title('Dataset') plt.ylabel('speeding feature') plt.xlabel('Distance Feature') plt.scatter(f1,f2) plt.show() # create new plot and data plt.plot() colors = ['b', 'g', 'r']markers = ['o', 'v', 's'] # KMeans algorithm #K = 3kmeans model = KMeans(n clusters=3).fit(X)plt.plot() for i, l in enumerate(kmeans model.labels ): plt.plot(f1[i], f2[i], color=colors[1], marker=markers[1],ls='None') plt.xlim([0, 100]) plt.ylim([0, 50])

plt.show()

Driver\_ID,Distance\_Feature,Speeding\_Feature 3423311935,71.24,28 3423313212,52.53,25 3423313724,64.54,27 3423311373,55.69,22 3423310999,54.58,25 3423313857,41.91,10 3423312432,58.64,20 3423311434,52.02,8 3423311328,31.25,34 3423312488,44.31,19 3423311254,49.35,40 3423312943,58.07,45 3423312536,44.22,22 3423311542,55.73,19 3423312176,46.63,43 3423314176,52.97,32 3423314202,46.25,35 3423311346,51.55,27 3423310666,57.05,26 3423313527,58.45,30 3423312182,43.42,23 3423313590,55.68,37 3423312268,55.15,18

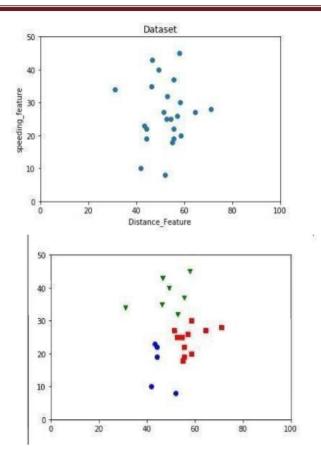

```
9. Write a program to implement k-Nearest Neighbour algorithm to classify the iris data set. Print both correct and wrong predictions. Java/Python ML library classes can be used for this problem.
```

```
import csv
import random
import math
import operator
def loadDataset(filename, split, trainingSet=[], testSet=[]):
   with open(filename, 'rb') as csvfile:
      lines = csv.reader(csvfile)
      dataset = list(lines)
      for x in range(len(dataset)-1):
         for y in range(4):
           dataset[x][y] = float(dataset[x][y])
        if random.random() < split:
           trainingSet.append(dataset[x])
        else:
           testSet.append(dataset[x])
def euclideanDistance(instance1, instance2, length):
   distance = 0
   for x in range(length):
          distance += pow((instance1[x] - instance2[x]), 2)
   return math.sqrt(distance)
def getNeighbors(trainingSet, testInstance, k):
   distances = []
   length = len(testInstance)-1
   for x in range(len(trainingSet)):
          dist = euclideanDistance(testInstance, trainingSet[x], length)
          distances.append((trainingSet[x], dist))
   distances.sort(key=operator.itemgetter(1))
   neighbors = []
   for x in range(k):
          neighbors.append(distances[x][0])
   return neighbors
def getResponse(neighbors):
   classVotes = {}
   for x in range(len(neighbors)):
          response = neighbors[x][-1]
          if response in classVotes:
                 classVotes[response] += 1
          else:
                  classVotes[response] = 1
```

sortedVotes = sorted(classVotes.iteritems(), reverse=True) return sortedVotes[0][0] def getAccuracy(testSet, predictions): correct = 0for x in range(len(testSet)): key=operator.itemgetter(1 ), if testSet[x][-1] == predictions[x]: correct += 1return (correct/float(len(testSet))) \* 100.0 def main(): # prepare data trainingSet= [] testSet=[] split = 0.67loadDataset('knndat.data', split, trainingSet, testSet) print('Train set: ' + repr(len(trainingSet))) print('Test set: ' + repr(len(testSet))) # generate predictions predictions=[] k=3for x in range(len(testSet)): neighbors = getNeighbors(trainingSet, testSet[x], k) result = getResponse(neighbors) predictions.append(result) print('> predicted=' + repr(result) + ', actual=' + repr(testSet[x][-1])) accuracy = getAccuracy(testSet, predictions) print('Accuracy: ' + repr(accuracy) +

'%') main()

OUTPUT Confusion matrix is as follows

> [[11 0 0] [0 9 1] [0 1 8]] Accuracy metrics 0 1.00 1.00 1.00 11 1 0.90 0.90 0.90 10 2 0.89 0.89 0,89 9

Avg/Total 0.93 0.93 0.93 30

# 10.Implement the non-parametric Locally Weighted Regression algorithm in order to fit data points. Select appropriate data set for your experiment and drawgraphs.

```
from numpy import *
import operator
from os import listdir
import matplotlib
import matplotlib.pyplot as plt
import pandas as pd
import numpy as np1
import numpy.linalg as np
from scipy.stats.stats import pearsonr
def kernel(point, xmat, k):
  m,n = np1.shape(xmat)
  weights = np1.mat(np1.eye((m)))
  for j in range(m):
    diff = point - X[i]
    weights [j,j] = np1.exp(diff*diff.T/(-2.0*k**2))
  return weights
def localWeight(point,xmat,ymat,k):
  wei = kernel(point,xmat,k)
  W=(X.T*(wei*X)).I*(X.T*(wei*ymat.T))
  return W
def localWeightRegression(xmat,ymat,k):
  m,n = np1.shape(xmat)
  ypred = np1.zeros(m)
  for i in range(m):
    ypred[i] = xmat[i]*localWeight(xmat[i],xmat,ymat,k)
  return ypred
# load data points
data = pd.read csv('data10.csv')
bill = np1.array(data.total bill)
tip = np1.array(data.tip)
#preparing and add 1 in bill
mbill = np1.mat(bill)
mtip = np1.mat(tip)
m = np1.shape(mbill)[1]
one = np1.mat(np1.ones(m))
X=npl.hstack((one.T,mbill.T))
#set k here
ypred = localWeightRegression(X,mtip,2)
```

SortIndex = X[:,1].argsort(0) xsort = X[SortIndex][:,0]

# Output

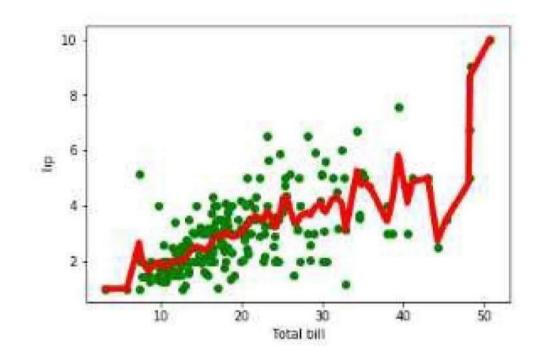

# Viva Questions

- 1. What is machine learning?
- 2. Define supervisedlearning
- 3. Define unsupervised learning
- 4. Define semi supervised learning
- 5. Define reinforcement learning
- 6. What do you mean by hypotheses
- 7. What is classification
- 8. What is clustering
- 9. Define precision, accuracy and recall 10.Define entropy
- 11. Define regression
- 12. How Knn is different from k-means clustering
- 13. What is concept learning
- 14. Define specific boundary and general boundary
- 15.Define target function
- 16.Define decision tree
- 17.What is ANN
- 18.Explain gradient descent approximation
- 19.State Bayes theorem
- 20.Define Bayesian belief networks
- 21.Differentiate hard and soft clustering
- 22. Define variance
- 23. What is inductive machine learning
- 24. Why K nearest neighbour algorithm is lazy learningalgorithm
- 25. Why naïve Bayes is naïve
- 26.Mention classification algorithms
- 27.Define pruning

28.Differentiate Clustering and classification

29.Mention clustering algorithms

30.Define Bias